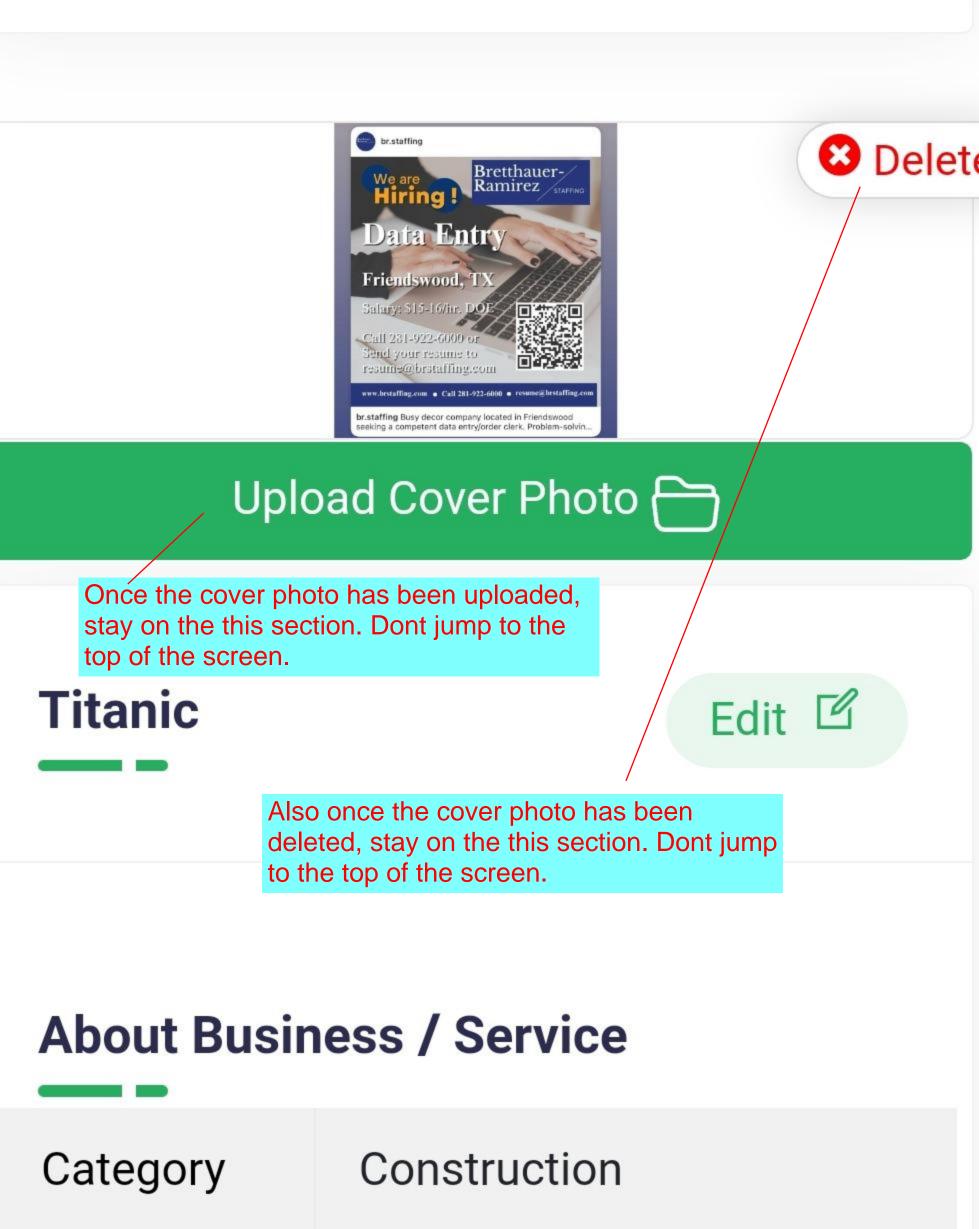

| City    | Liverpool            |
|---------|----------------------|
| ZIP     | 77479                |
| State   | England              |
| Address | 123 Liverpool Street |
|         |                      |

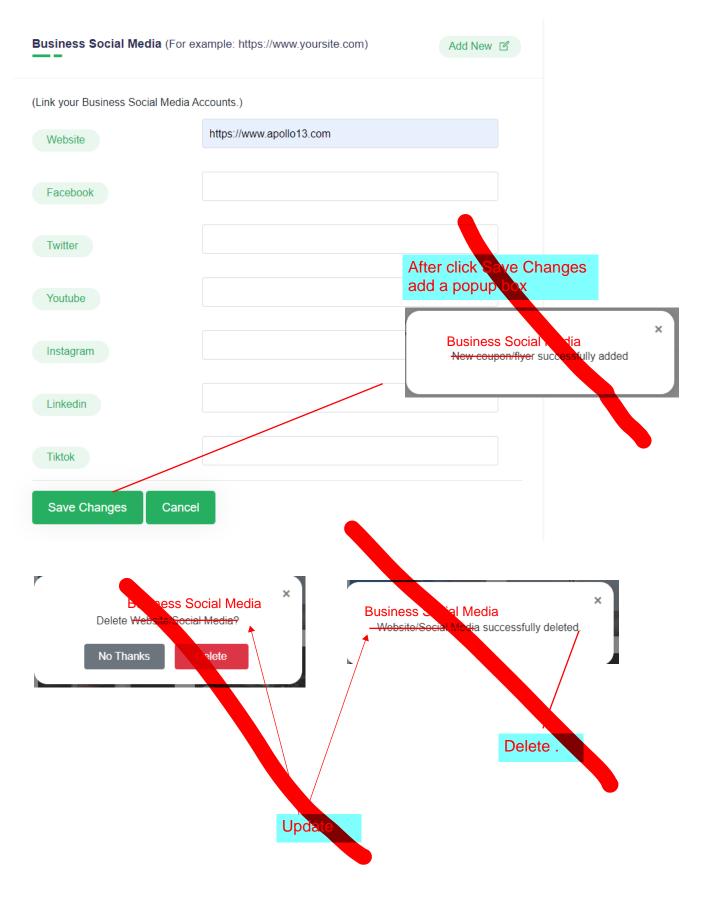

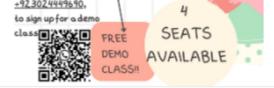

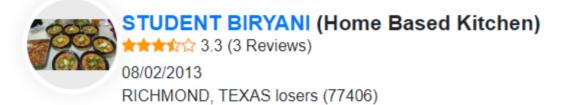

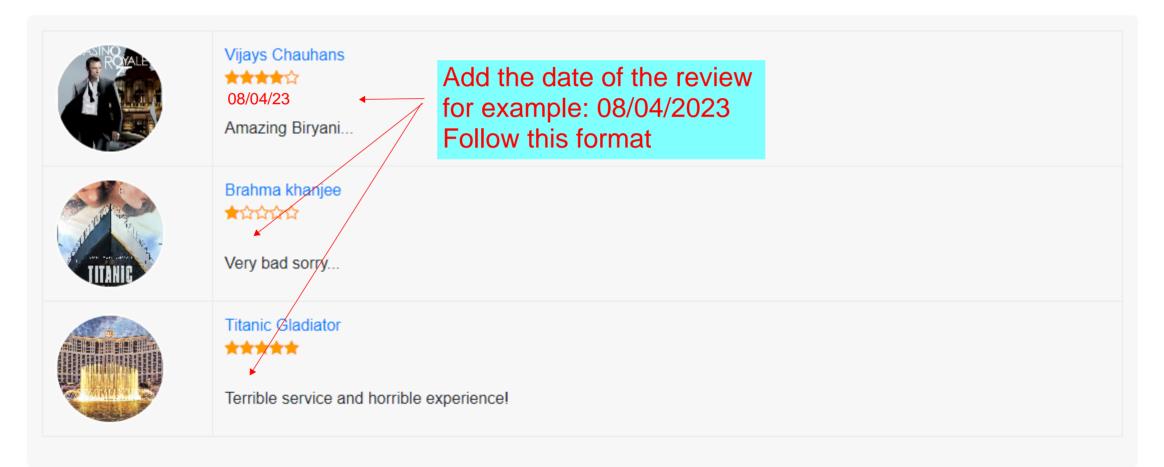

# 0 / 1000

Products / Services(Describe the Products/Service you offer)

Luis Enrique resigned as Spain's manager after the team's exit from the World Cup.

### 0/1000

## Specials

World Cup.

It comes after the coaches of Belgium, Mexico, Ghana, and South Korea also

atopped down

### 0 / 1000

# Category\*

Construction

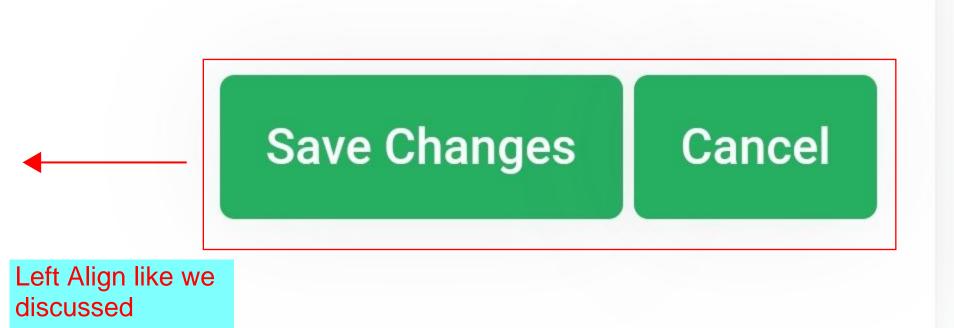

# Coupon / Flyer (Only pdf,doc

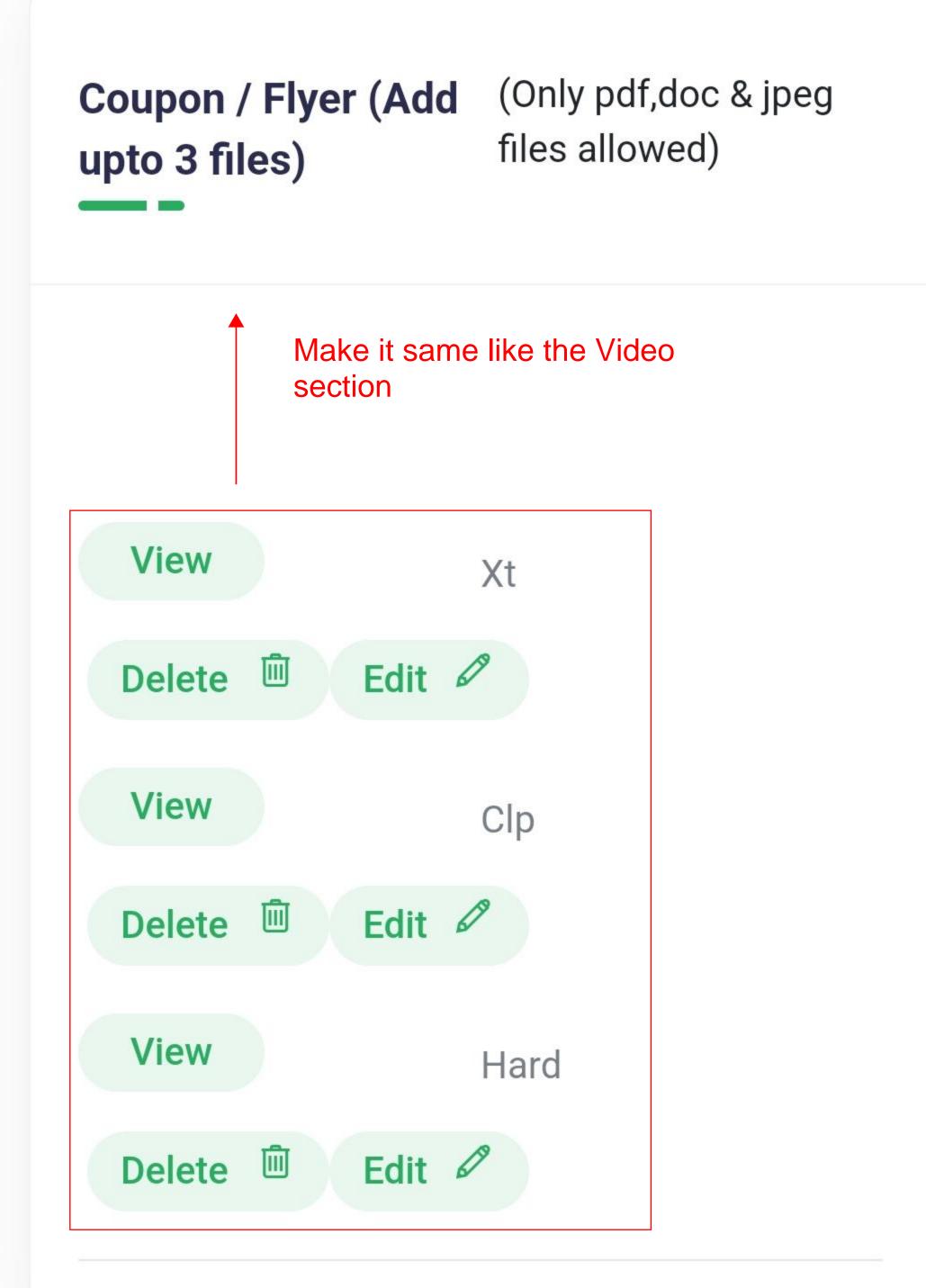

#### Videoo (Doot o video to promoto vour

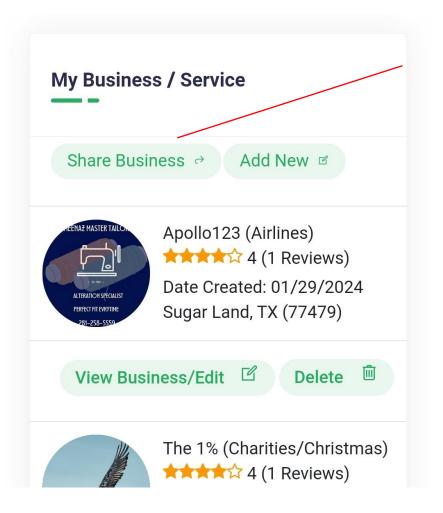

For some reason, this feature is not working. I don't get any email.